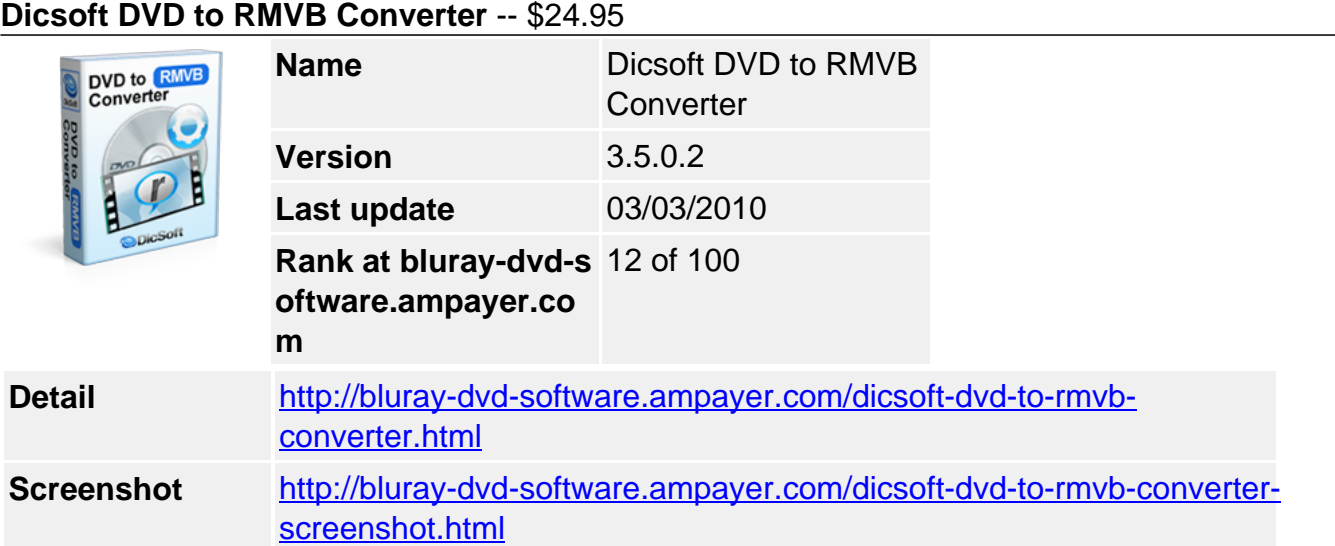

**Dicsoft DVD to RMVB Converter** - does exactly what its title suggests, allowing you to easily convert DVD or multiple Movie clips to RMVB files at the click of a button. With Dicsoft DVD to RMVB Converter , everyone from novice users to professionals can create highquality files in RMVB format .

**Dicsoft DVD to RMVB Converter** is powerful and easy-to-use DVD ripping software with the ability to rip DVD to RealMedia (RM,RMVB) file, A nice interface makes your mood better.

With this software, you can easily save dvd movie to hard drive. You can also set the output parameters of the output RM files and Specifies start and end position while convert.

- DVD to RMVB converter, VOB to RMVB converter, IFO to RMVB
- DVD to RM Ripper, DVD to Realmedia Ripper, Rip DVD to RM.
- VOB to RM Converter, VOB to Realmedia.
- Convert ANY video files to RM, RMVB format at one time.

# **Key Features**

# **Convert DVD to RMVB**

Convert all DVD to RM, RMVB video files, etc. to realmedia in high speed with just only three clicks.

# **External and Internal codec Support**

Fast and quality encoder, typically less than 1 hour for converting 1 movie, and supports Multi-Core processors!

# **Vob Scan support**

With vob scan support you can open ifo and vob files to any video format easily

# **Trim Video**

Trim any segment of your DVD movie by set the Start time and End Time;

### **Set Video Effect**

You can set video format as NTSC or PAL, choose video aspect ratio, select resize method and specify video quality.

### **Support sound normalization**

you can set volume of output files as you wish

### **There are several methods for ripping your DVDs**

You can rip entire DVD movie or just one or several chapters;

### **System Requirements**

### **Minimum System Requirements**

OS : Microsoft Windows XP/ 2000 RAM : 256M CPU : Intel/AMD compatible at 750 MHz or above

### **Recommended System Requirements**

OS : Microsoft Windows XP/2003/Vista with all latest updates installed RAM : 512M or higher CPU : Intel/AMD compatible at 750 MHz or above

Powered by [Blu-ray/DVD Software](http://bluray-dvd-software.ampayer.com) http://bluray-dvd-software.ampayer.com